# Задача A. Лестница: последние цифры

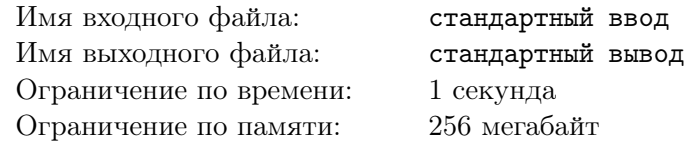

Вася-первоклассник, поднимаясь по лесенке из *N* ступенек, каждым шагов либо наступает на следующую ступеньку, либо через одну ступеньку. При этом он считает сумму последних цифр ступенек, на которые он наступал. Какое минимальное число он может получить, попав на последнюю ступеньку?

#### Формат входных данных

Вводится одно натуральное число  $N \leqslant 10^5.$ 

#### Формат выходных данных

Выведите минимальную сумму, которую мог получить Вася.

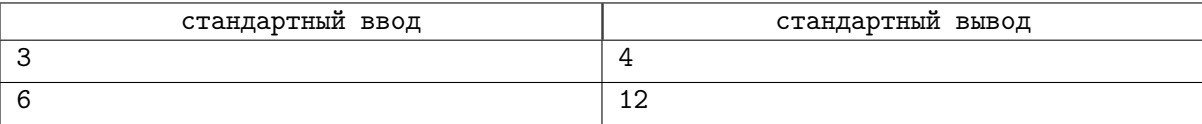

# Задача B. Кузнечик

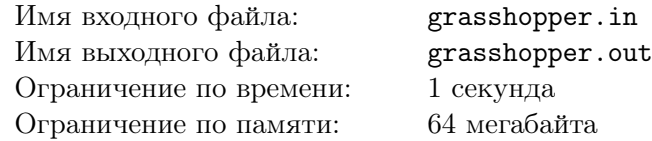

У одного из преподавателей параллели С' в комнате живёт кузнечик, который очень любит прыгать по клетчатой одномерной доске. Длина доски — *N* клеток. К его сожалению, он умеет прыгать только на 1, 2, . . . , *k* клеток вперёд.

Однажды преподавателям стало интересно, сколькими способами кузнечик может допрыгать из первой клетки до последней. Помогите им ответить на этот вопрос.

#### Формат входных данных

В первой и единственной строке входного файла записано два целых числа — *N* и *k*  $(1 \leq N \leq 30, 1 \leq k \leq 10).$ 

#### Формат выходных данных

Выведите одно число — количество способов, которыми кузнечик может допрыгать из первой клетки до последней.

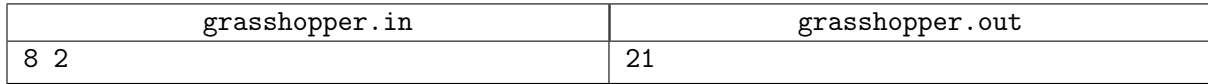

# Задача C. Калькулятор

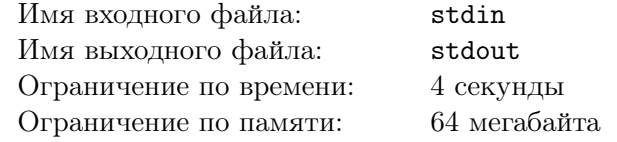

Имеется калькулятор, который выполняет следующие операции:

- умножить число  $X$  на 2;
- умножить число  $X$  на 3;
- прибавить к числу *X* единицу.

Определите, какое наименьшее количество операций требуется, чтобы получить из числа 1 число *N*.

#### Формат входных данных

Во входном файле написано натуральное число *N*, не превосходящее 10<sup>6</sup> .

#### Формат выходных данных

В первой строке выходного файла выведите минимальное количество операций. Во второй строке выведите числа, последовательно получающиеся при выполнении операций. Первое из них должно быть равно 1, а последнее *N*. Если решений несколько, выведите любое.

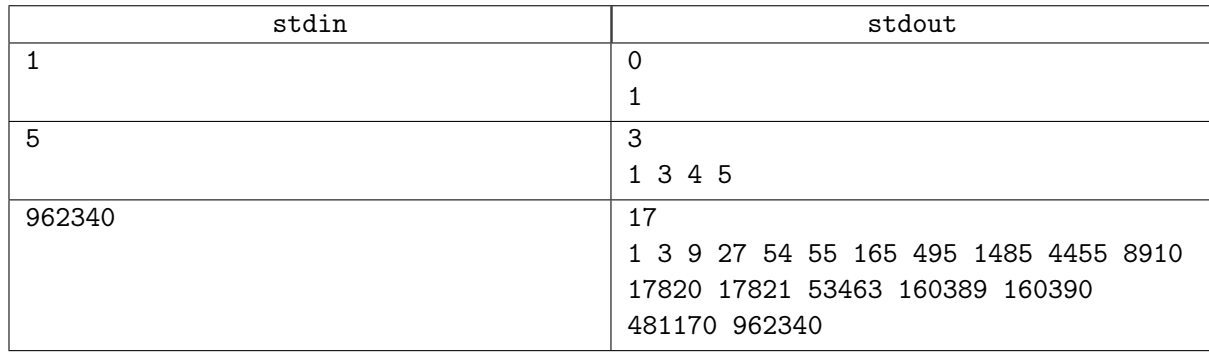

## Задача D. Культ-орки на лестнице

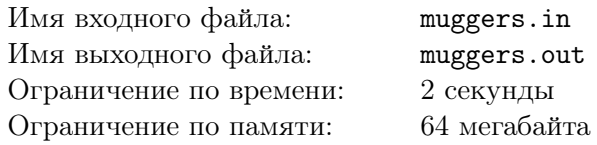

В Летней Кинематографической Школе пришло время обеда, и эльф Коля поспешил в столовую. Однако для того, чтобы попасть в столовую, Коле нужно подняться по длинной лестнице, а на каждой её ступеньке в это время суток стоит по культорку. Каждый культорк разрешает Коле пройти по своей ступеньке только после того, как Коля запишется на мероприятие, которое тот культорк организует. При этом никакие два культорка не проводят одно и то же мероприятие, и все мероприятия проходят в разное время.

Коля — честный эльф, и если уж он запишется на какую игру или конкурс, то потом обязательно придёт поучаствовать. Однако Коля хочет тратить как можно меньше времени на развлечения, ведь иначе ему некогда будет дорешивать кинематографические задачки. К счастью, Коле не надо наступать на каждую ступеньку, он может перепрыгнуть через несколько. Коля хочет узнать, какое минимальное количество времени ему придётся распланировать за один проход по лестнице до столовой.

#### Формат входных данных

В первой строке входного файла вводятся два целых числа  $N$  и  $K$   $(1 \le N \le 10000, 0 \le K \le 20)$ . *N* — количество ступенек на лестнице. *K* — максимальное количество ступенек, через которые Коля может перепрыгнуть за один прыжок (то есть, например, на первом шагу Коля может прыгнуть на (*K* + 1)-ю или более низкие ступени). Во второй строке вводятся *N* натуральных чисел: *i*-е число указывает на длительность в минутах того мероприятия, которое проведёт культорк, стоящий на *i*-й ступеньке. Каждое мероприятие не может длиться больше 24 часов. Ступеньки нумеруются снизу вверх, ступенькой с номером *N* считается весь этаж столовой. Изначально Коля стоит на ступеньке с номером 0.

#### Формат выходных данных

Выведите одно число — минимальное количество минут, которое Коле придётся распланировать.

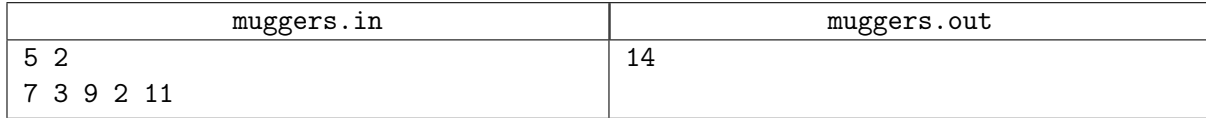

# Задача E. Три единицы подряд

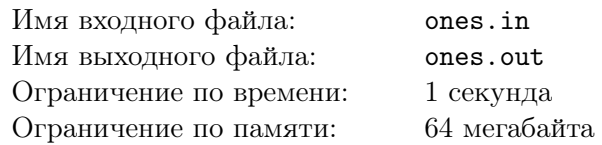

По данному числу *N* определите количество последовательностей из нулей и единиц длины *N*, в которых никакие три единицы не стоят рядом.

#### Формат входных данных

Во входном файле написано натуральное число *N*, не превосходящее 35.

#### Формат выходных данных

Выведите количество искомых последовательностей. Гарантируется, что ответ не превосходит  $2^{31} - 1.$ 

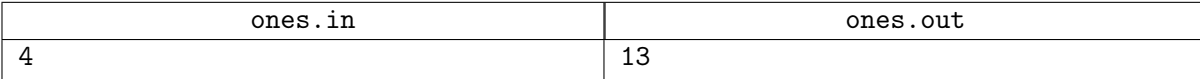

### Задача F. Наибольшая возрастающая подпоследовательность

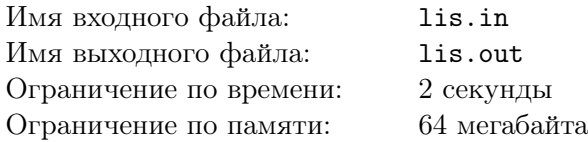

Дана последовательность, требуется найти длину её наибольшей строго возрастающей подпоследовательности. Подпоследовательность — это часть последовательности, получающаяся из нее вычеркиванием каких-то элементов.

#### Формат входных данных

В первой строке входного файла задано целое число *N* — длина последовательности  $(1 \le N \le 1000)$ . Во второй строке задаётся сама последовательность (разделитель — пробел). Элементы последовательности — целые числа, не превосходящие 10 000 по модулю.

#### Формат выходных данных

Требуется вывести длину наибольшей возрастающей подпоследовательности.

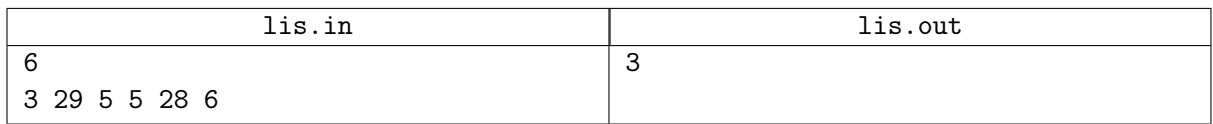

# Задача G. Гвоздики

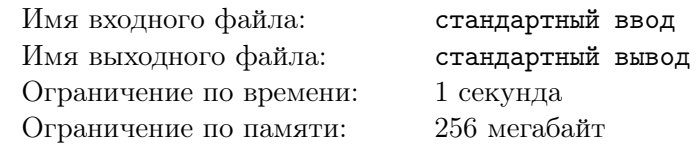

В дощечке в один ряд вбиты гвоздики. Любые два гвоздика можно соединить ниточкой. Требуется соединить некоторые пары гвоздиков ниточками так, чтобы к каждому гвоздику была привязана хотя бы одна ниточка, а суммарная длина всех ниточек была минимальна.

#### Формат входных данных

В первой строке входных данных записано число  $N -$ количество гвоздиков  $(2 \le N \le 1000)$ . В следующей строке заданы N чисел — координаты всех гвоздиков (неотрицательные целые числа, не превосходящие 10000).

#### Формат выходных данных

Выведите единственное число — минимальную суммарную длину всех ниточек.

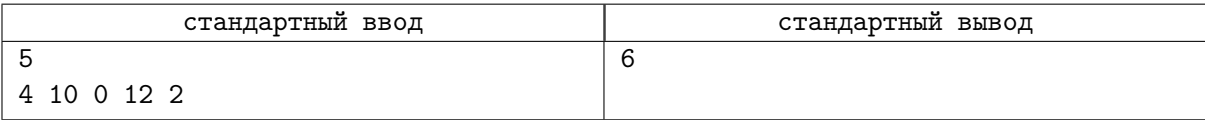

## Задача H. Покупка билетов

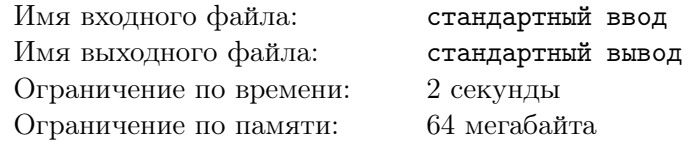

За билетами на премьеру нового мюзикла выстроилась очередь из *N* человек, каждый из которых хочет купить 1 билет. На всю очередь работала только одна касса, поэтому продажа билетов шла очень медленно, приводя «постояльцев» очереди в отчаяние. Самые сообразительные быстро заметили, что, как правило, несколько билетов в одни руки кассир продаёт быстрее, чем когда эти же билеты продаются по одному. Поэтому они предложили нескольким подряд стоящим людям отдавать деньги первому из них, чтобы он купил билеты на всех.

Однако для борьбы со спекулянтами кассир продавала не более 3-х билетов в одни руки, поэтому договориться таким образом между собой могли лишь 2 или 3 подряд стоящих человека.

Известно, что на продажу *i*-му человеку из очереди одного билета кассир тратит *A<sup>i</sup>* секунд, на продажу двух билетов — *B<sup>i</sup>* секунд, трех билетов — *C<sup>i</sup>* секунд. Напишите программу, которая подсчитает минимальное время, за которое могли быть обслужены все покупатели.

Обратите внимание, что билеты на группу объединившихся людей всегда покупает первый из них. Также никто в целях ускорения не покупает лишних билетов (то есть билетов, которые никому не нужны).

#### Формат входных данных

В первой строке входного фаайла находится число  $N$  ( $1 \le N \le 5000$ ) - количество человек в очереди. В следующих  $N$  строках написаны по три натуральных чисел  $A_i,\,B_i,\,C_i,$  каждое из этих чисел не превышает 3600. Люди в очереди нумеруются начиная от кассы.

#### Формат выходных данных

В выходной файл выведите одно число — минимальное время в секундах, за которое могли быть обслужены все покупатели.

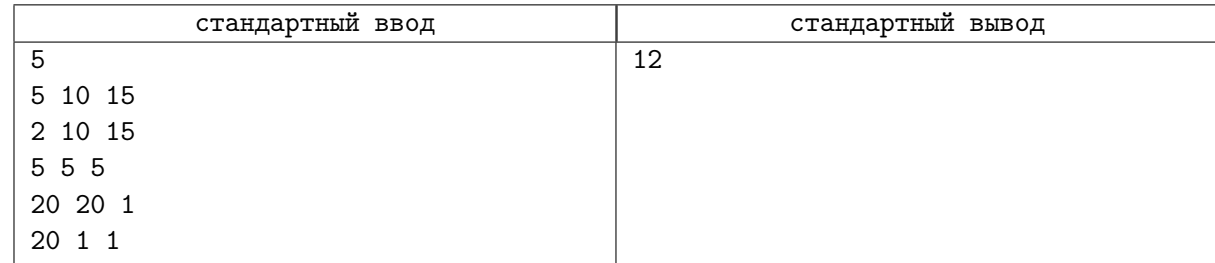